**SNS COLLEGE OF ENGINEERING**  Kurumbapalayam (Po), Coimbatore – 641 107

**An Autonomous Institution**

Accredited by NBA – AICTE and Accredited by NAAC – UGC with 'A' Grade Approved by AICTE, New Delhi & Affiliated to Anna University, Chennai

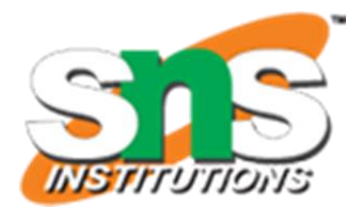

**DEPARTMENT OF COMPUTER SCIENCE AND ENGINEERING**

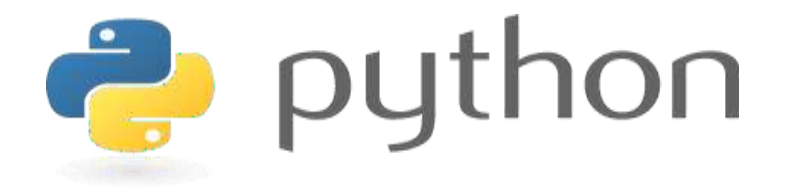

# **19IT103 – COMPUTATIONAL THINKING AND PYTHON PROGRAMMING**

❖**A readable, dynamic, pleasant, flexible, fast and powerful language**

## **Recap:**

- Simple strategies for developing algorithms:
	- Iteration
	- Recursion
- Iteration: A sequence that is executed repeatedly so long as a certain condition holds. A sequence of statements is executed until a specified condition is true is called iterations.
	- for loop
	- While loop

## **Recap:**

- Simple strategies for developing algorithms:
	- Iteration
	- Recursion

- Recursion: A function that calls itself is known as recursion.
- Recursion is a process by which a function calls itself repeatedly until some

specified condition has been satisfied.

## **1.8 Illustrative problems:**

- Find a minimum in a list
- insert a card in a list of sorted cards

•

• To find the minimum element in the given list of elements.

**Minimum Number In a List** 

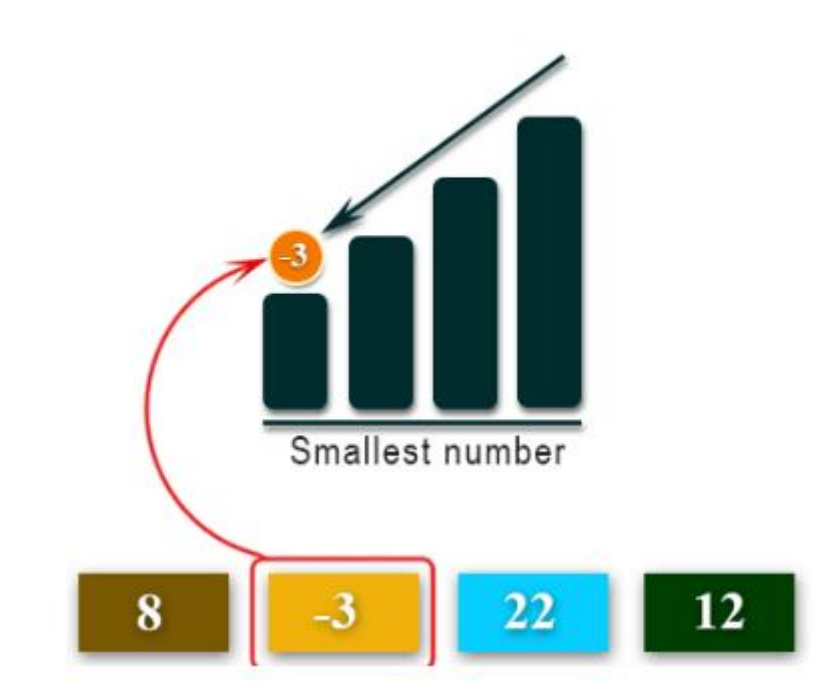

# **Problem Statement:**

• The problem is to find the minimum element in the given list of elements. Finding minimum in a list of elements can be achieved in different ways.

## Different ways to find minimum element in a list:

- One way is to sort the list of elements in ascending order and get the first element as minimum.
- **Another method** is to compare each element with other.
	- As an initial step, <u>first element of the list is considered as</u> minimum element.
	- And in each iteration, each element in the list is compared with the minimum.
	- If the element in the list is less than the minimum then swap both elements else compare with the next element in the list.
	- These steps are continued until the end of the list and finally print the minimum.

#### Find minimum of two numbers:

```
#find minimum of two numbers
# a and b are parameters''
def find_min(a, b):
    if a < b:
        return a
    return b
print("Enter two values :")
a = int(input())b = int(input())print("Minimum number is ", find_min(a, b))
```
## Find minimum of two numbers:

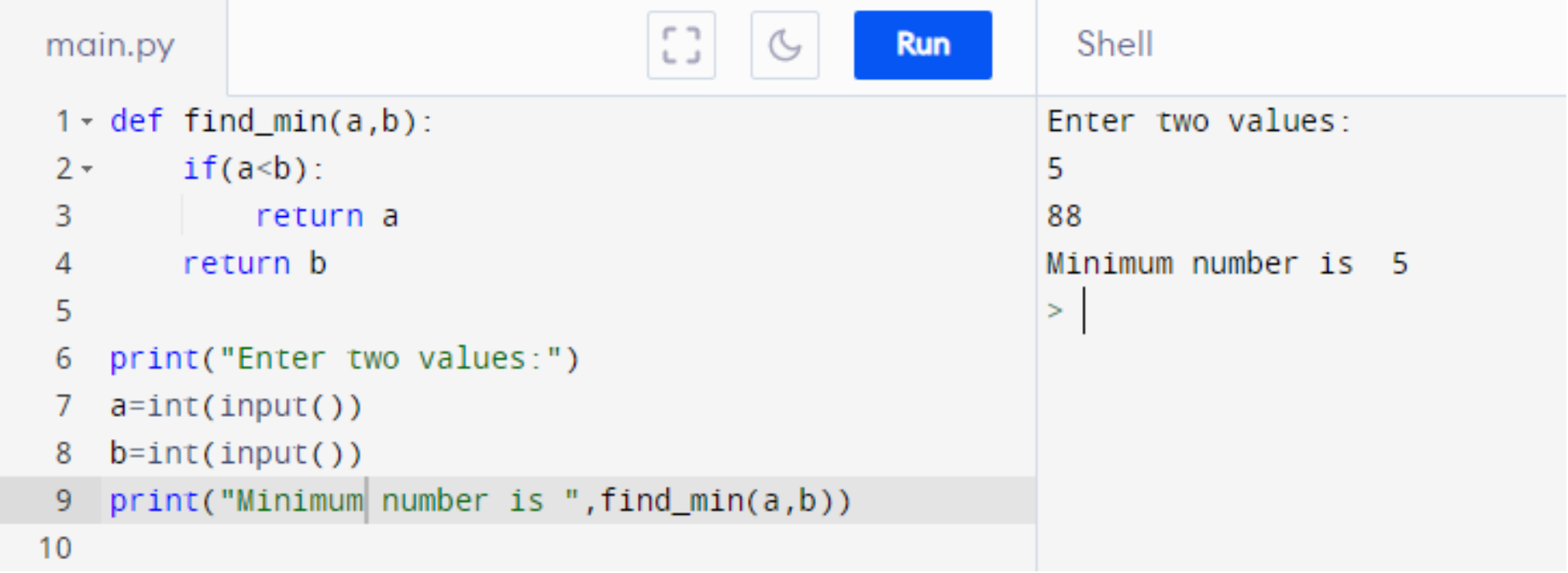

#### Find minimum of three numbers:

```
#find minimum of three numbers
def find min(a, b):
   if a < b:
        return a
   return b
# a, b and c are parameters
def min of three(a, b, c):
   minVal = find min(a, b)if < < minVal:
        return c
   return minVal
print("Enter three numbers: ")
a = int(input())b = int(input())c = int(input())print("Minimum number is ", min of three(a, b, c))
```
# Find minimum of three numbers:

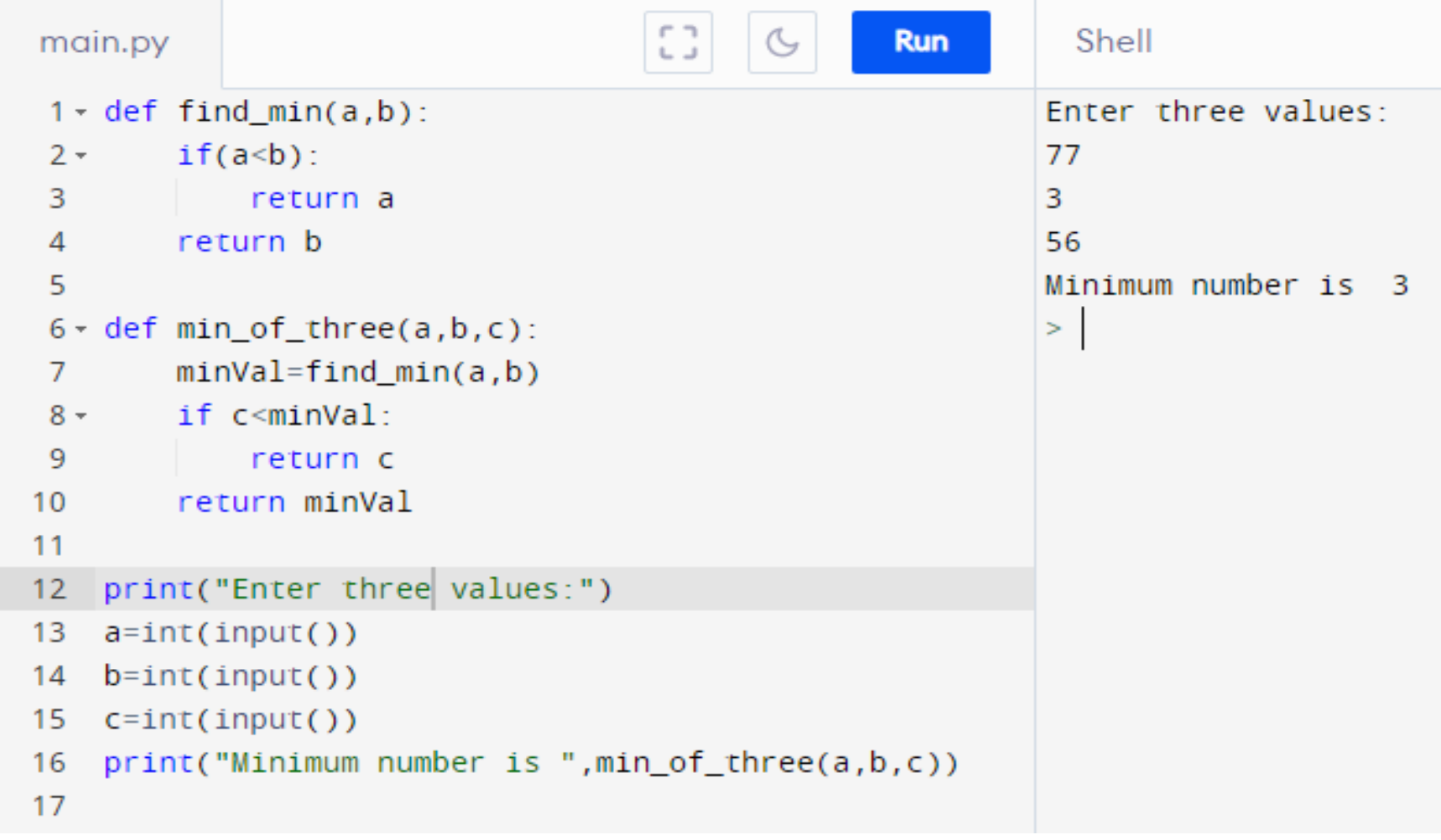

Find minimum number in a list:

```
# find minimum of a list
def min of list(aList):
    if not alist:
        return None
    minVal = alist[0]for number in alist[1:]:
        if number < minVal:
            minVal = numberreturn minVal
myList = []limit = int(input("Enter the limit:"))print("Enter the elements:\n")
for i in range(limit):
    element = int(input())myList.append(element)
```

```
print("Minimum of list is ", min of list(myList))
```
## Find minimum number in a list:

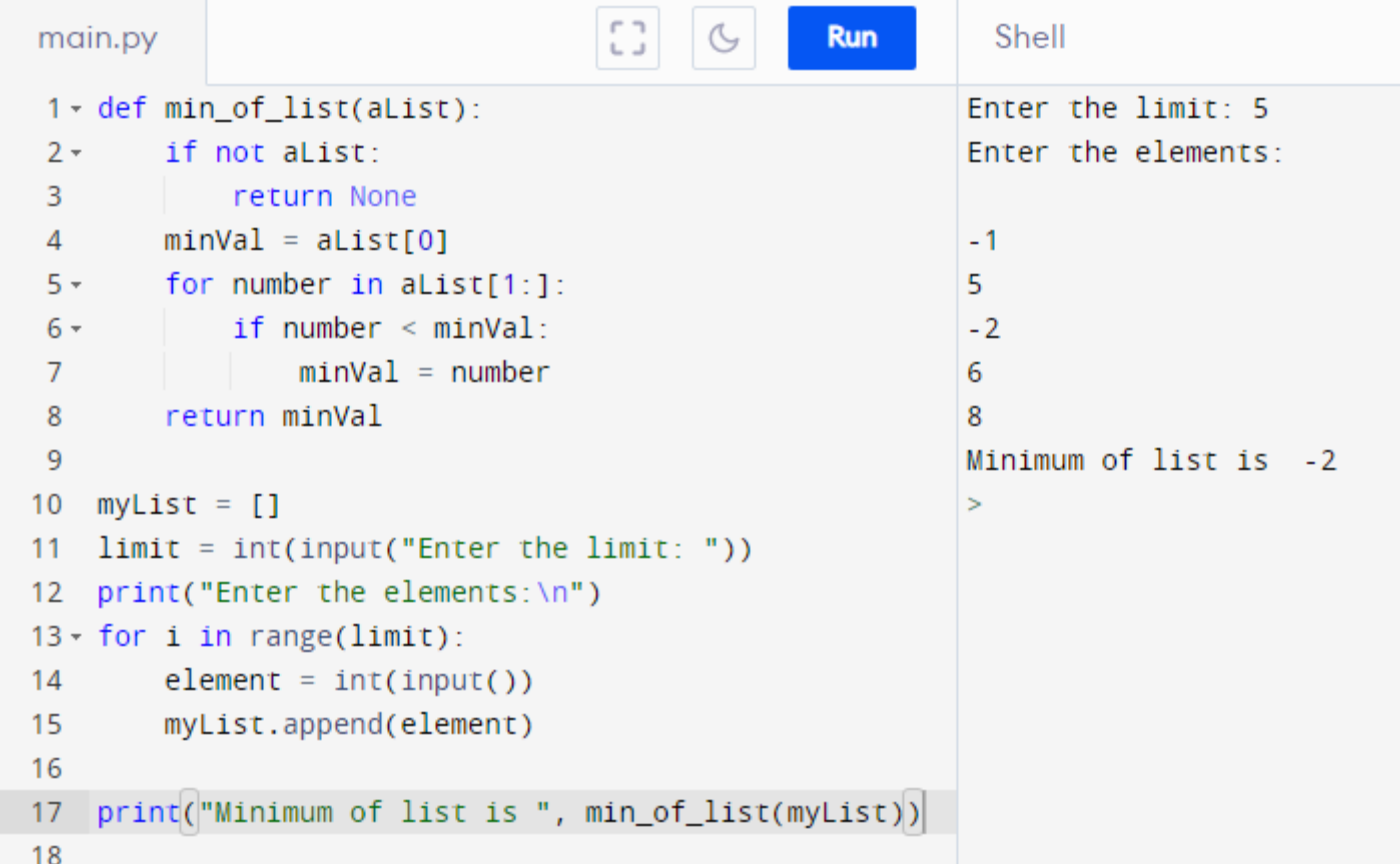

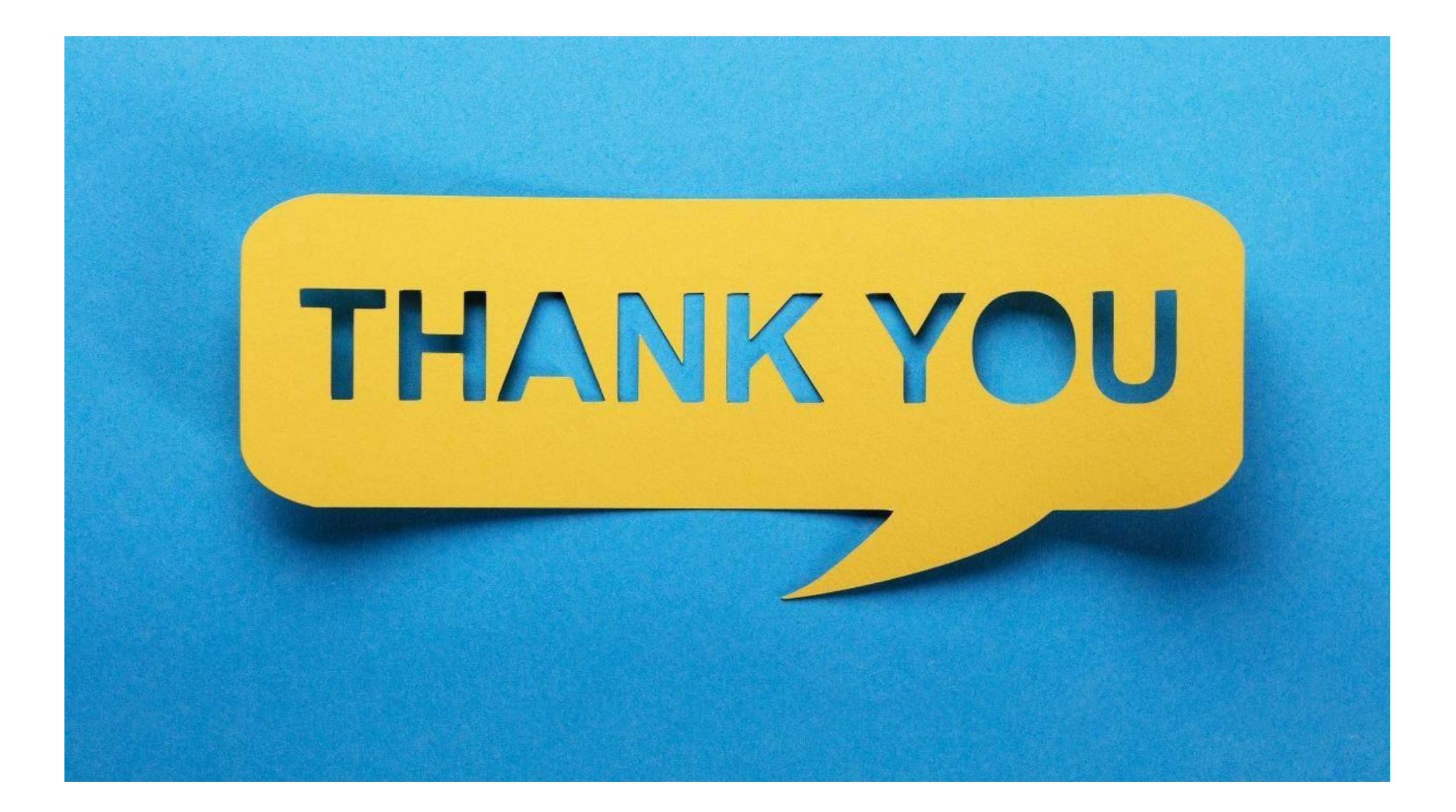